#### Titolo unità didattica: Approccio incrementale [06]

#### Titolo modulo : Algoritmi per somme di potenze e per il massimo comun divisore [05-AT]

Sviluppo di algoritmi per il calcolo di particolari sommatorie e per il massimo comun divisore

Argomenti trattati:

- $\checkmark$  algoritmi per il calcolo di somme a segni alterni
- algoritmo per il calcolo di somme di potenze
- $\checkmark$  algoritmo di Euclide per il mcd

Prerequisiti richiesti: AP-06-1-T

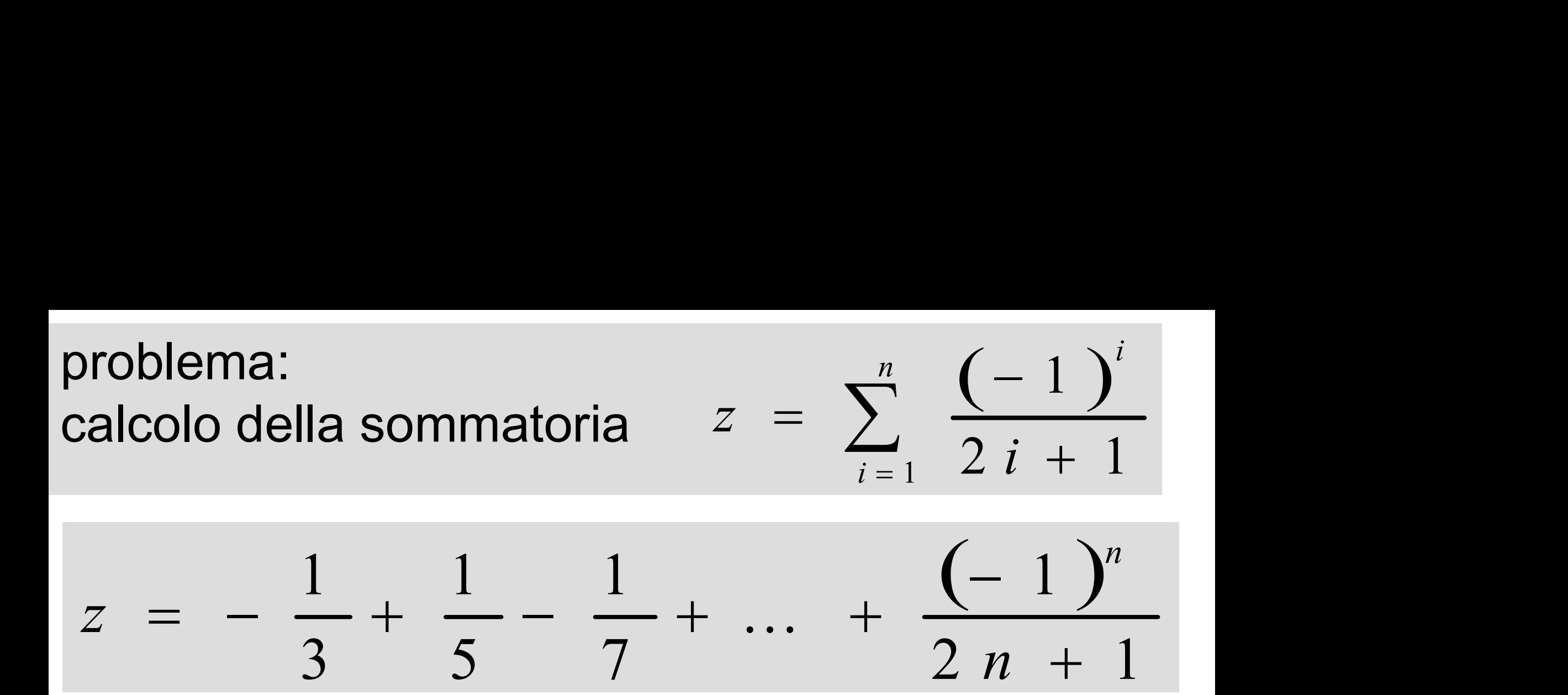

dato di input: il numero  $n$  (variabile  $\boldsymbol{n}$ ) dato di output: il numero  $z$  (variabile somma) costrutto ripetitivo: for operazione ripetuta (al generico passo i): sommare l'addendo *i*-simo alla somma degli (i-1) addendi precedenti

```
problema:<br>
calcolo della sommatoria z = \sum_{i=1}^{n} \frac{(-1)^n}{2i}<br>
float somma_alterni (int n) {<br>
int i;<br>
float somma addendo:<br>
2n p
  int i;
 float somma,addendo; 
   somma = 0.0 ;
   for (i=1; i \le n; i++) {
       addendo = (float)(-1)^i)/(2.0*(float)(i)+1.0);
       somma = somma + addendo ;
   }
   return somma ;
 }
problema:
problema:<br>calcolo della sommatoria z = \sum_{i=1}^{n} \frac{(-1)^i}{2i+1}1
                                                                 1
                                                            \overline{2 i + 1}i
                                           z
                                                      \boldsymbol{I}_{i} 2 i
                                                              —<br>—
                                               = \sum_{i=1}^{\infty} \frac{\sqrt{-1}}{2i +}2n somme
                                                        2n prodotti
                                                           n potenze
```
i

n

il calcolo di una potenza i richiede  $i-1$  prodotti

```
problema:<br>
calcolo della sommatoria z = \sum_{i=1}^{n} \frac{(-1)^n}{2i}<br>
float somma_alterni (int n) {<br>
int i;<br>
float somma addendo: 2n somi
  int i;
  float somma,addendo; 
   somma = 0.0 ;
   for (i=1; i \le n; i++) {
       addendo = (float)(-1)^i)/(2.0*(float)(i)+1.0);
       somma = somma + addendo ;
   }
   return somma ;
 }
problema:
problema:<br>calcolo della sommatoria z = \sum_{i=1}^{n} \frac{(-1)^i}{2i+1}1
                                                                1
                                                          \overline{2 i + 1}i
                                                     n
                                                    i
                                          z
                                                     \boldsymbol{I}_{i} 2 i
                                                            —<br>—
                                              = \sum_{i=1}^{\infty} \frac{\sqrt{-1}}{2i +}il numero complessivo di prodotti per le potenze è 
                                                  2n somme
                                          (n^2-n)/2 +2n prodotti
```
 $0+1+2+3$  +...+n-1=n\*(n-1)/2

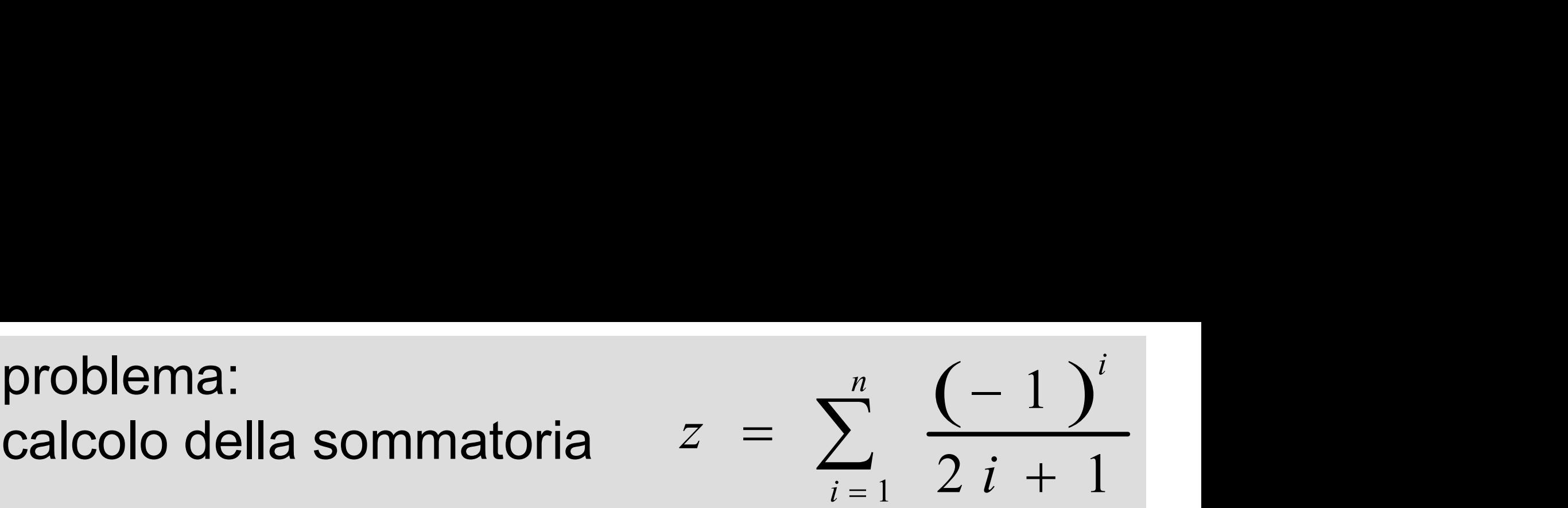

 $addendo = 1.0/(2.0*float(i)+1.0)$ somma = somma+segno\*addendo idea valore assoluto dell'addendo

segno è una variabile il cui valore è +1 oppure -1 e consente di rappresentare il cambio di segno in modo immediato

segno = -segno

problema: problema:<br>calcolo della sommatoria  $z = \sum_{i=1}^{n} \frac{(-1)^i}{2i+1}$ 

$$
z = \sum_{i=1}^{n} \frac{(-1)^{i}}{2i + 1}
$$

```
problema:<br>calcolo della sommatoria z = \sum_{i=1}^{n} \frac{(-1)^i}{2}<br>float somma_alterni (int n) {<br>int i;<br>float somma_addendo_seque:
int i;
float somma,addendo,segno; 
 somma = 0.0 ;
 segno = -1.0; 
 for (i=1; i \le n; i++) {
     addendo = 1.0/(2.0*(float)(i)+1.0);
     somma = somma + segno*addendo ;
     segno = - segno;
  }
 return somma ;
}
                                                2n somme
                                                3n prodotti
```
problema: calcolo della sommatoria di potenze (detta geometrica)

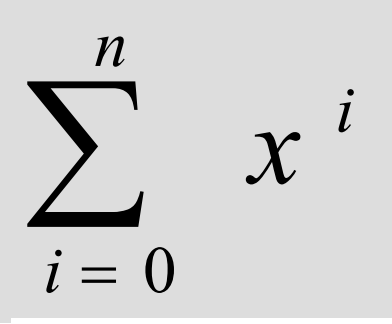

$$
g = 1 + x + x2 + x3 + ... + xn
$$

dati di input: il numero  $n$  (variabile  $\mathbf n$ ), il numero  $x$  (variabile  $x$ )

dato di output: il numero  $g$  (variabile somma) costrutto ripetitivo: for operazione ripetuta (al generico passo i): sommare l'addendo i-simo  $(x^i)$  alla somma degli (i-1) addendi precedenti

problema: calcolo della sommatoria di potenze (detta geometrica)

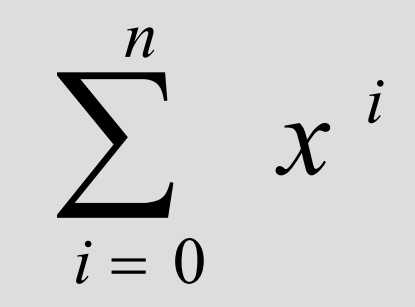

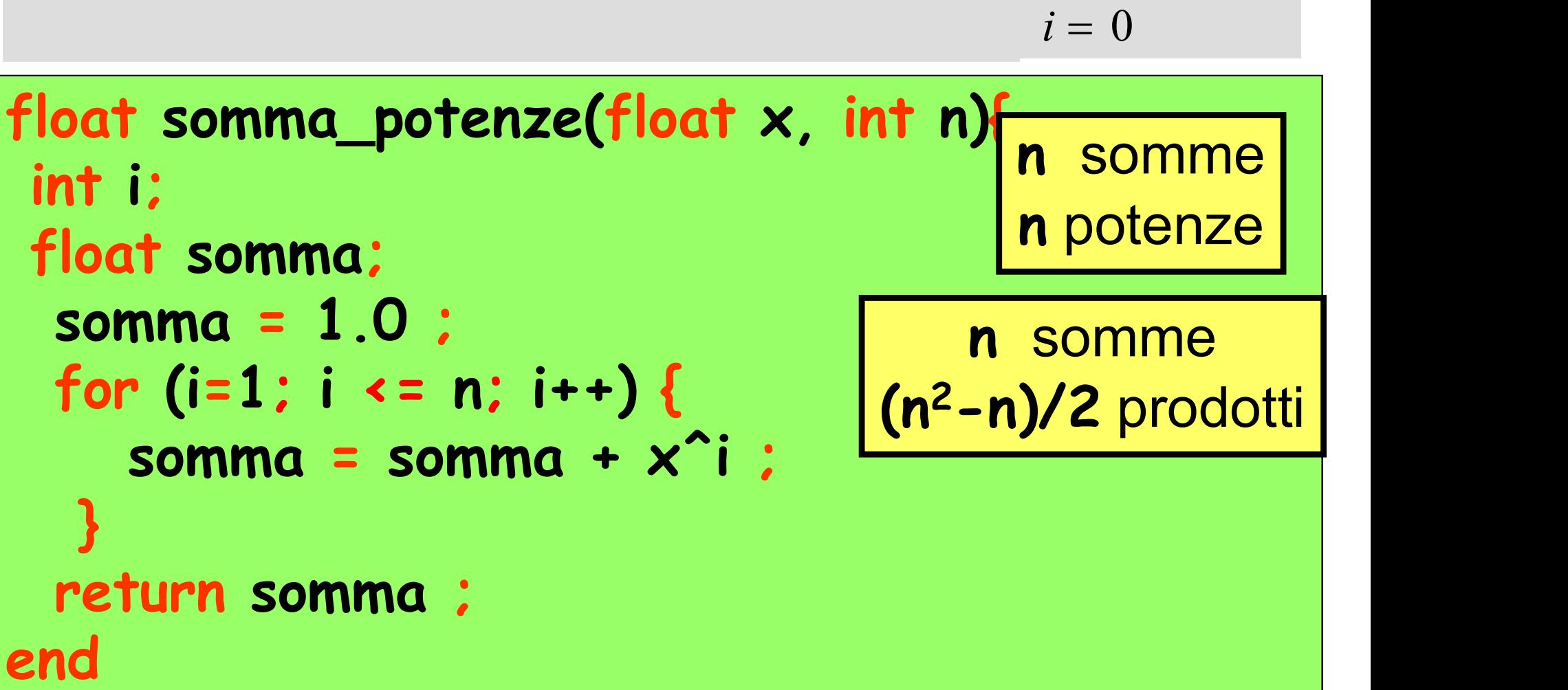

il numero complessivo di prodotti è  $0+1+2+3$  +...+n-1=n\*(n-1)/2

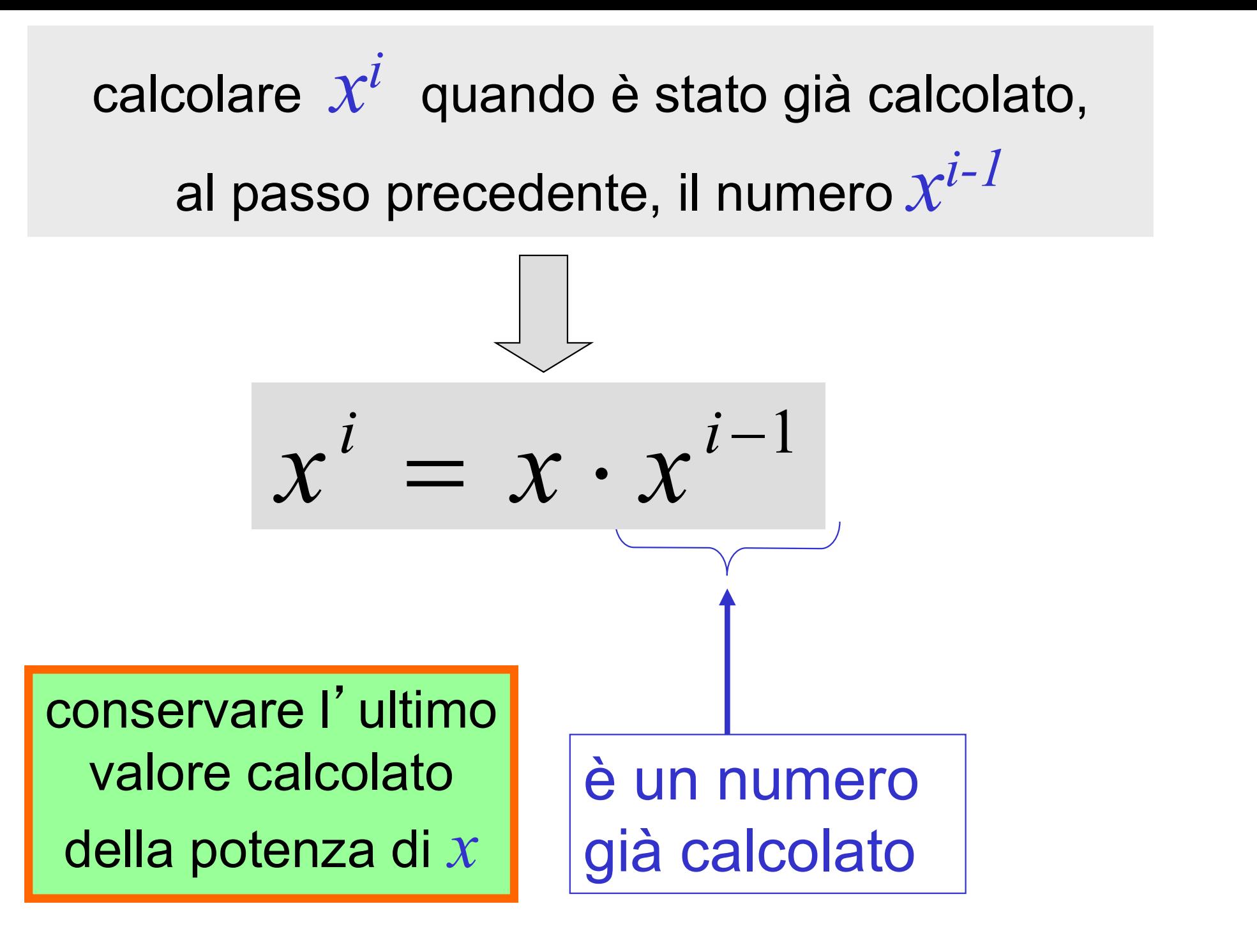

calcolare  $x^i$  quando è stato già calcolato, al passo precedente, il numero  $\mathcal{X}^{i-1}$ 

associare alla variabile **potenza\_x** l'ultimo valore calcolato della potenza di x

$$
x^{i} = x \cdot x^{i-1}
$$
  
potenza x = potenza x \* x

calcolare  $x^i$  quando è stato già calcolato, al passo precedente, il numero  $\boldsymbol{\mathcal{X}}^{i-1}$ 

```
float somma_potenze(float x, int n) {
    int i ;
   float somma, potenza_x; 
       somma = 1.0 ;
        potenzax = 1.0 ;
       for (i=1; i \le n; i++) {
                   \begin{array}{lll} \text{is} & \text{is} & \text{is} \\ \text{i} & \text{is} & \text{is} \\ \text{if} & \text{is} & \text{is} \\ \text{if} & \text{is} & \text{is} \\ \text{if} & \text{is} & \text{is} \\ \text{if} & \text{is} & \text{is} \\ \text{if} & \text{is} & \text{is} \\ \text{if} & \text{is} & \text{is} \\ \text{if} & \text{is} & \text{is} \\ \text{if} & \text{is} & \text{is} \\ \text{if} & \text{is} & \text{is} \\ \text{if} & \text{is} & \text{\begin{array}{lll} \text{i}: & \text{if } \text{softmax}_1 \text{ is } n \text{ if } \text{is} & \text{if } \text{summax}_2 \text{ is } n \text{ if } \text{summax}_2 \text{ is } n \text{ if } \text{summax}_2 \text{ is } n \text{ if } \text{summax}_2 \text{ is } n \text{ if } \text{summax}_2 \text{ is } n \text{ if } \text{summax}_2 \text{ is } n \text{ if } \text{summaxlim}_2 \text{ is } n \text{ if } \text{sumlim}_2 \text{ is } n \text{ if } \text{sumlim}_2 \text{ is } n \text{ if } \text{sumlim}_2 \text{ is}
        return somma ;
 }
                                                                                                                                                                       n | |
                                                                                                                                                           somme
                                                                                                                                                                      n | |
                                                                                                                                                           prodotti
```
problema: calcolo del Massimo Comun Divisore di due numeri (interi positivi)

è il più grande numero intero che divide (resto = 0) ognuno dei due numeri

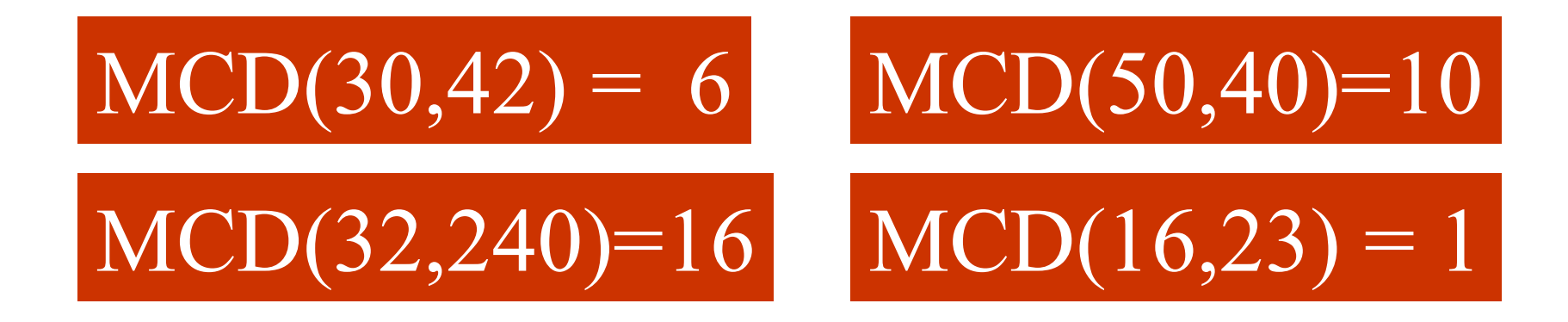

 $MCD(a,b)$  è il più grande dei fattori comuni della scomposizione di *a* e *b* in fattori primi

#### problema: calcolo del Massimo Comun Divisore di due numeri (interi positivi)

 $MCD(a,b)$  è il più grande dei fattori comuni della scomposizione di *a* e *b* in fattori primi

$$
MCD(32,240)=16
$$
  
32 = 2<sup>2</sup>5 240 = 2<sup>2</sup>4 3 5

più grande dei fattori comuni

$$
2^{\wedge}4=16
$$

# MCD $(a,a)=a$  proprietà di MCD $(a,b)$

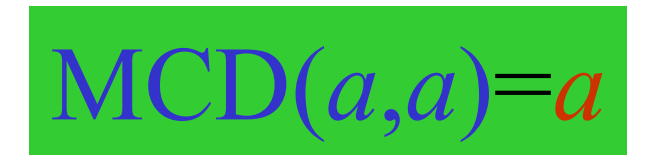

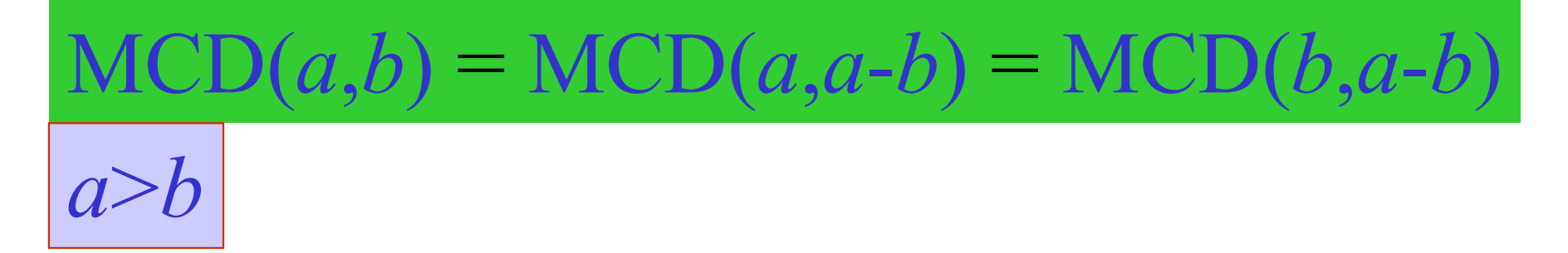

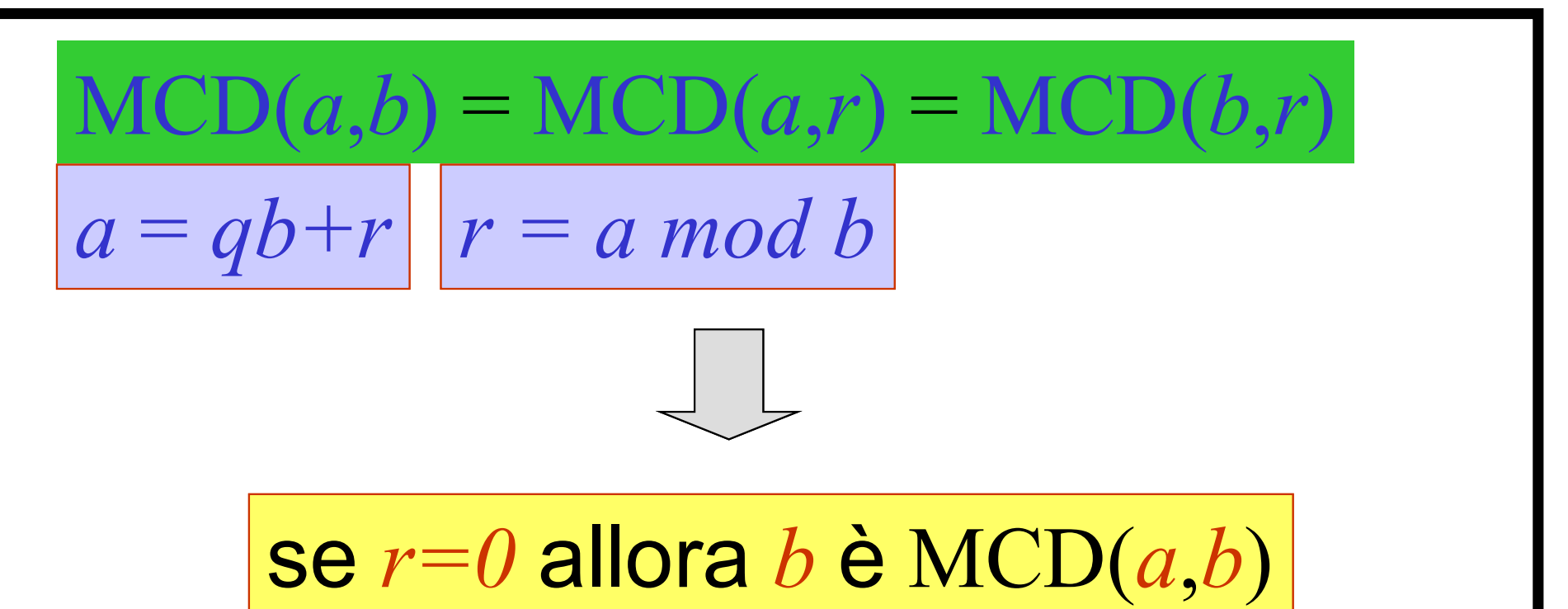

## Algoritmo di Euclide

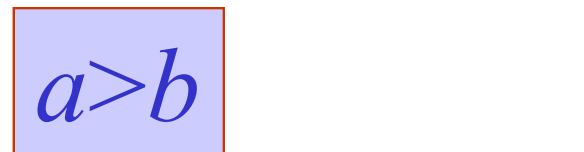

### calcolare  $r = a \mod b$

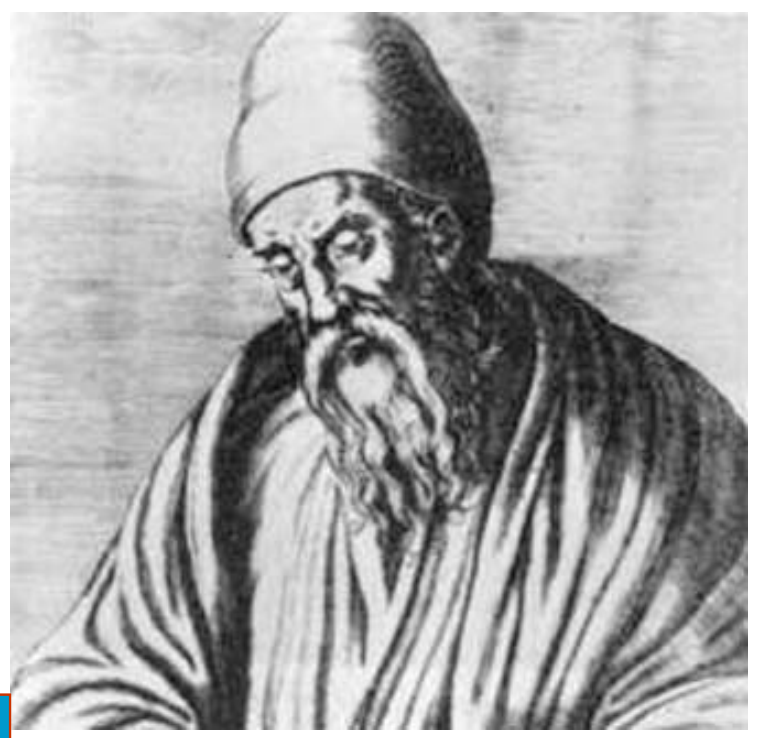

## se  $r = 0$  allora  $MCD$  è  $b$

#### 325 AC-265 AC

# altrimenti calcolare l' MCD di b e r

continuare …..

è considerato il primo algoritmo complesso della storia dell' uomo

## Algoritmo di Euclide

$$
\overline{a\text{>}b}
$$

$$
\mathsf{int} \ \mathsf{a}, \mathsf{b}, \mathsf{r}, \mathsf{mcd};
$$

$$
\begin{array}{ll}\n\cdots \\
\vdots \\
\text{while } (\mathbf{r} \mid = 0) \\
\vdots \\
\mathbf{a} = \mathbf{b} \\
\mathbf{b} = \mathbf{r} \\
\mathbf{r} = \text{mod}(\mathbf{a}, \mathbf{b}) \\
\vdots \\
\mathbf{b} = \mathbf{c} \\
\mathbf{r} = \text{mod}(\mathbf{a}, \mathbf{b}) \\
\text{mod} = \mathbf{b} \\
\end{array}
$$

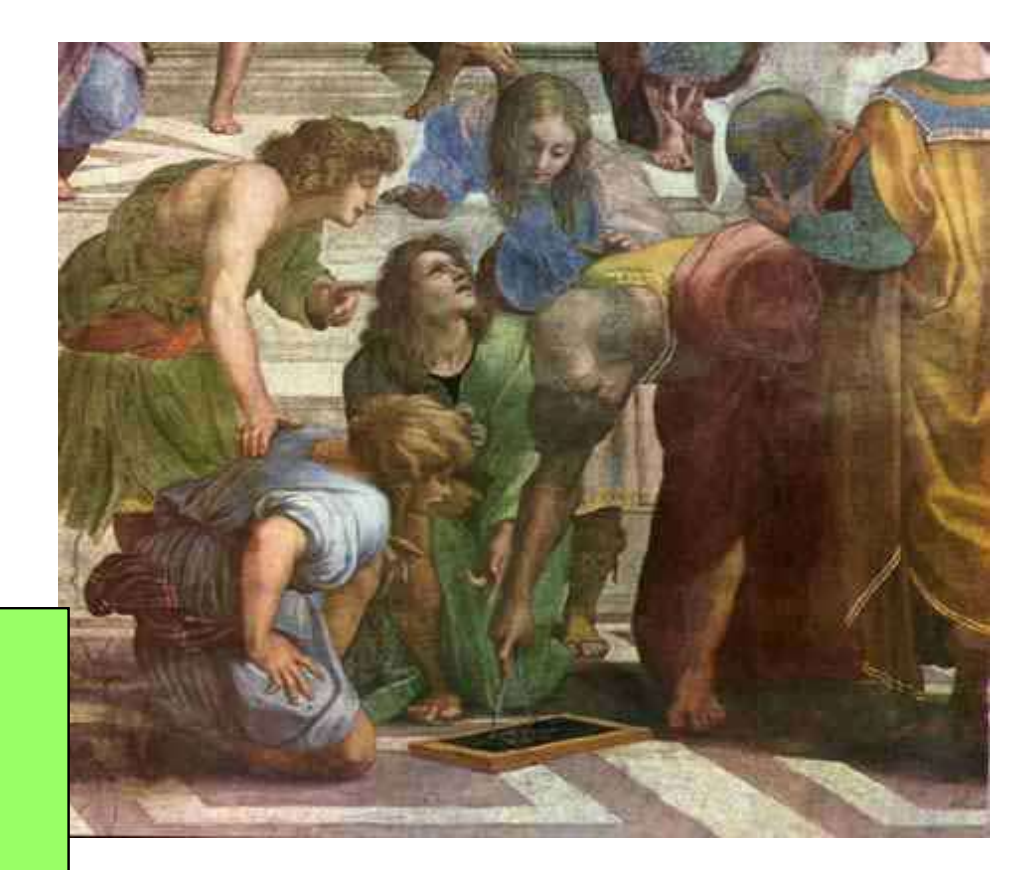

## Algoritmo di Euclide

$$
a > b
$$

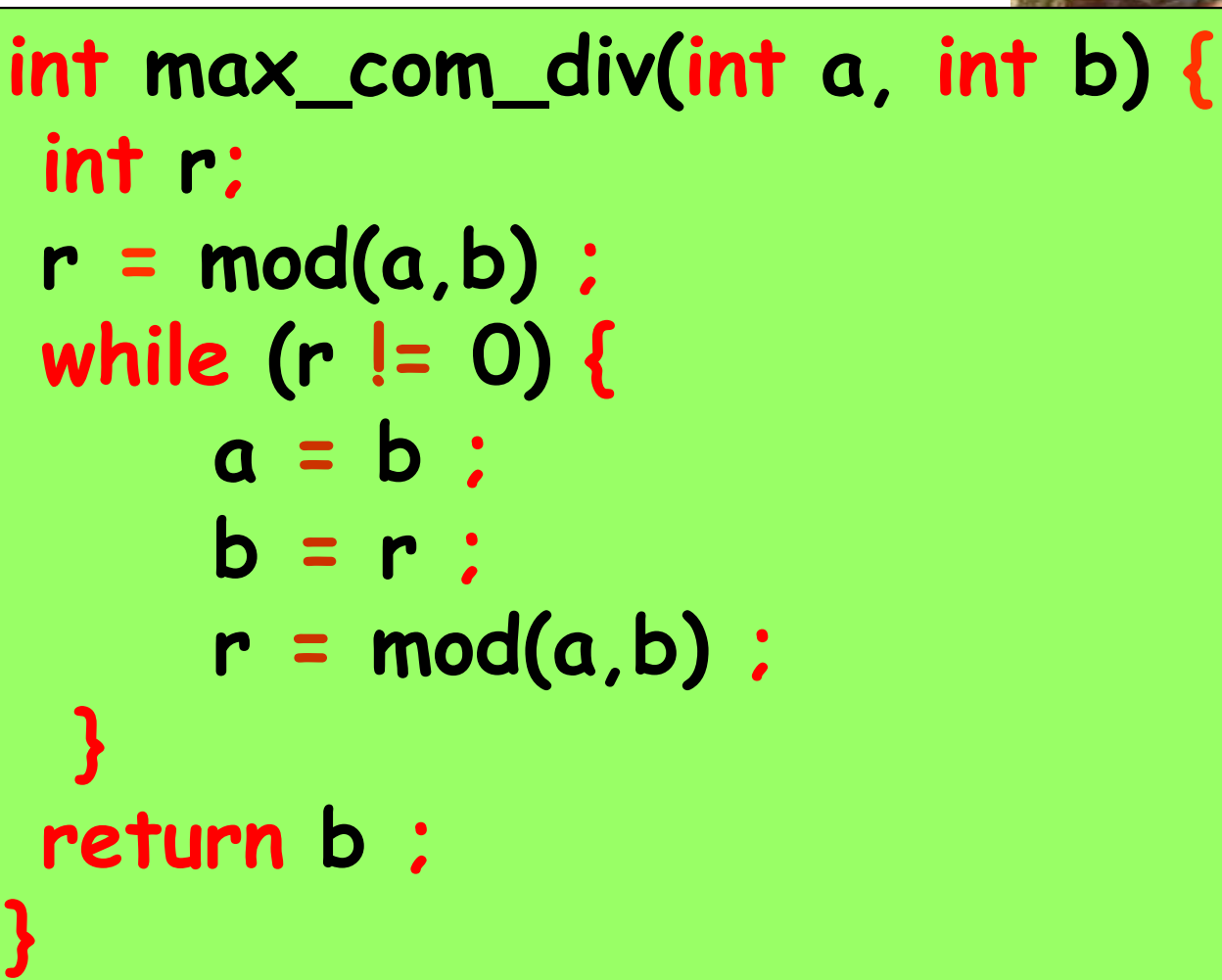

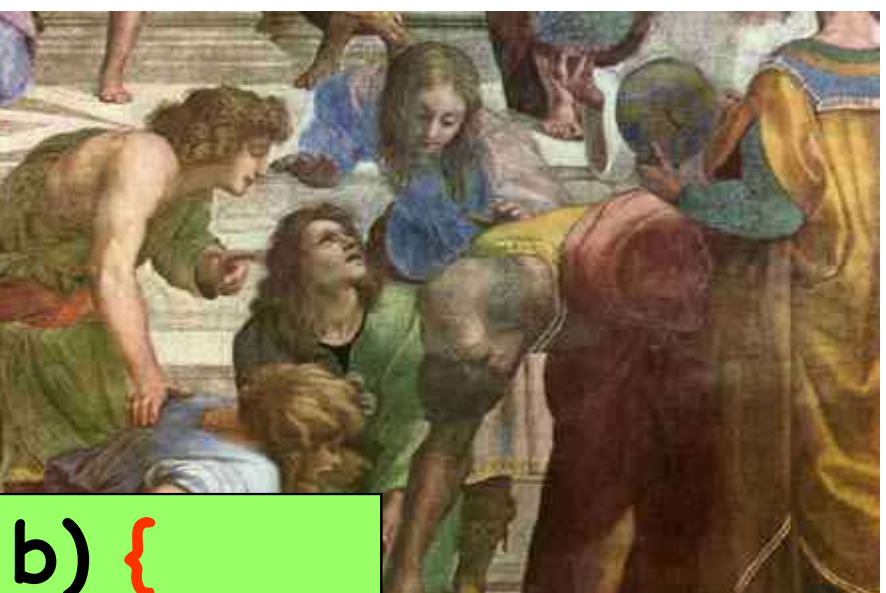